## <<Authorware7

<<Authorware7

- 13 ISBN 9787305047909
- 10 ISBN 7305047902

出版时间:2006-8

PDF

## http://www.tushu007.com

<<Authorware7

## <<Authorware7

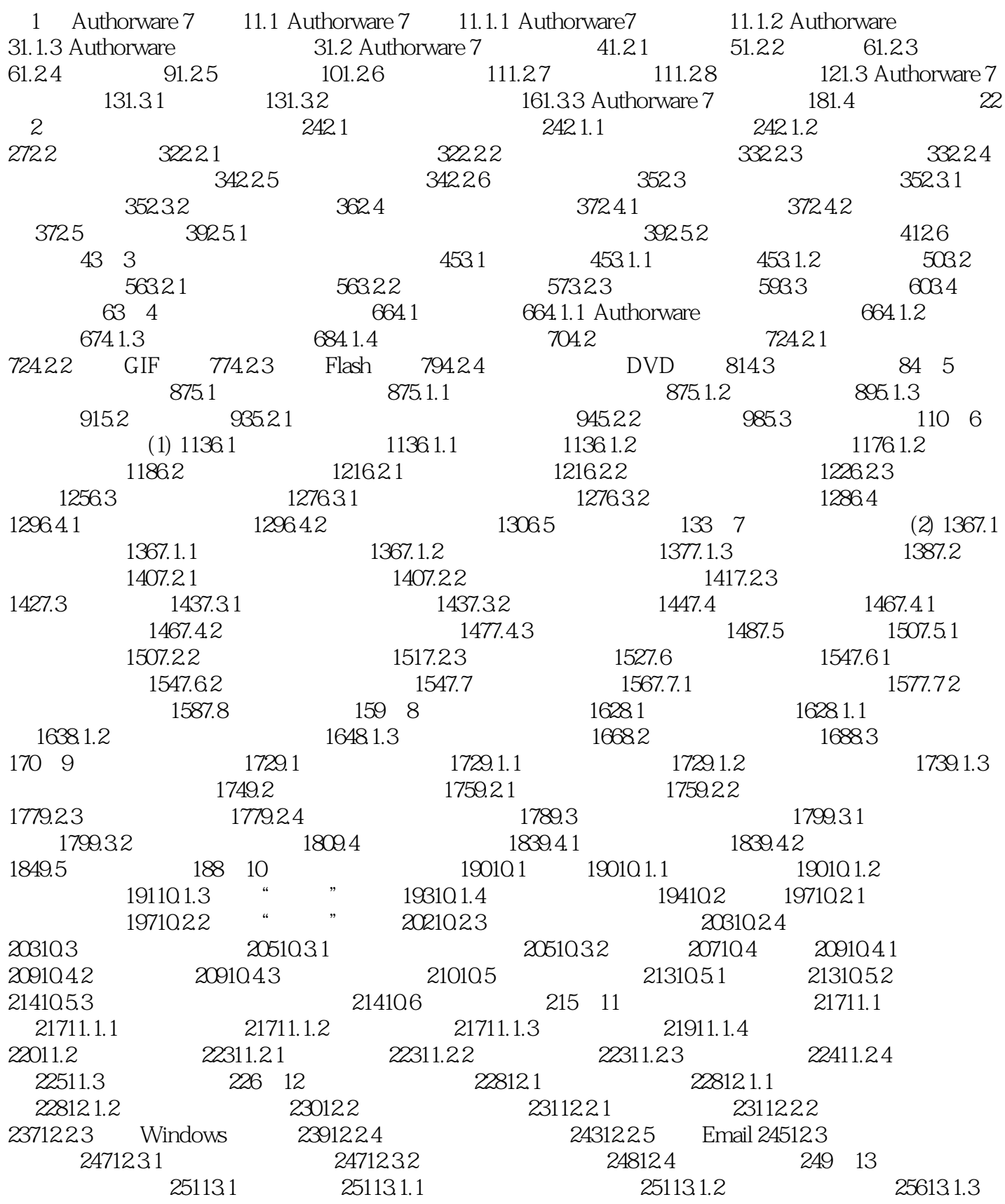

<<Authorware7

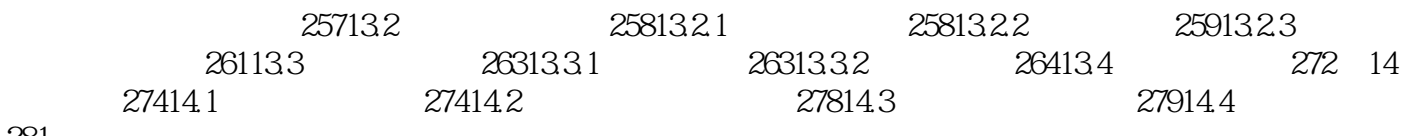

281

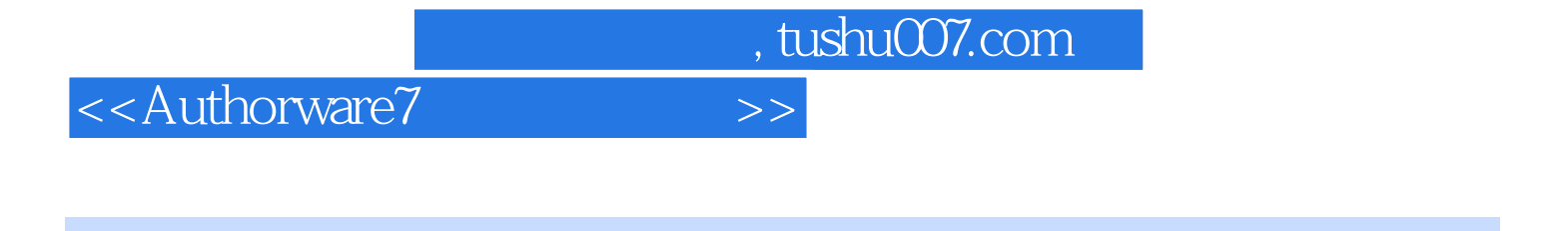

Authorware 7

Author ware 7<br>
Author ware 7

 $A$ uthorware $\frac{A}{\sqrt{2}}$ 

 $14$ 

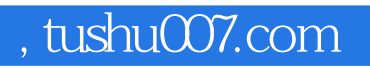

## <<Authorware7

本站所提供下载的PDF图书仅提供预览和简介,请支持正版图书。

更多资源请访问:http://www.tushu007.com